The book was found

# Excel VBA Programming: Learn Excel VBA Programming FAST And EASY! (Programming Is Easy Book 9)

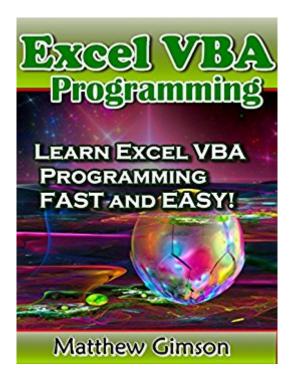

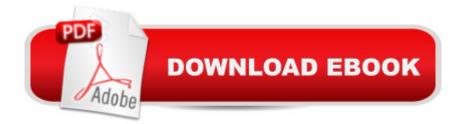

## Synopsis

Excel VBA Programming Learn Excel VBA Programming FAST and EASY! This book explores Excel VBA programming in detail. It begins by explaining the purpose of the programming language and what it entails. Youâ <sup>™</sup>II learn how to set up the Microsoft Excel environment so that it is ready for programming. Youâ <sup>™</sup>II also learn the various ways of denoting comments in VBA. You will be able to create message dialog and input dialog boxes in Excel VBA. The book will also guide you on how to declare variables of different types of data in VBA. Constants are explored in detail, as are the various operations involving the use of different operators. Decision making using flow control statements will be discussed in detail, along with the various loop control statements. VBA functions, arrays and strings will also be intricately explained. Weâ <sup>™</sup>II cover the following topics:â ¢Definitionâ ¢Comments in VBAâ ¢Message Box in VBAâ ¢Input Box in VBAâ ¢Variables in VBAâ ¢Constants in Excel VBAâ ¢Operators in VBAâ ¢Decision Making in Excel VBAâ ¢Loops in VBAâ ¢Strings in VBAâ ¢Functions in VBAâ ¢VBA ArraysDownload your copy of " Excel VBA Programming " by scrolling up and clicking "Buy Now With 1-Click" button.

### **Book Information**

File Size: 4325 KB Print Length: 117 pages Simultaneous Device Usage: Unlimited Publication Date: August 23, 2015 Sold by: Â Digital Services LLC Language: English ASIN: B014DIPGVW Text-to-Speech: Enabled Not Enabled X-Ray: Word Wise: Not Enabled Lending: Not Enabled Enhanced Typesetting: Enabled Best Sellers Rank: #129,652 Paid in Kindle Store (See Top 100 Paid in Kindle Store) #6 in Kindle Store > Kindle eBooks > Computers & Technology > Microsoft > Visual Basic #13 in Books > Computers & Technology > Programming > Microsoft Programming > VBA #29 in Books > Computers & Technology > Programming > Languages & Tools > Visual Basic

### **Customer Reviews**

This book is a perfect resource for someone like myself who really wants to learn visual basic, but doesn't know where to start. It is an insanely powerful tool but takes time to master. That's where this book is so helpful. It assumes you know nothing and gives you everything you need from the ground up to master. This is the missing user manual that I knew I needed when learning Excel. The beauty is that Excel is already an advanced program that can do all sorts of crazy stuff. When you add in the power of visual basic, you have everything you need!

This book explores Excel VBA programming in detail and it's very easy to follow. If you're like me, a regular person that does not know a lot about "Excel VBA programming" you might think why should i read this? I will tell you that the book is very useful if you are trying out with Excel work in general. It depends on how far you are going to take it, but i followed the book towards the end and i felt like i gained a lot of knowledge about the Excel VBA Programming.

Absolute joke. Covers almost NOTHING. Book is 9"x6" in LARGE font. 54 pages with no index and a third or more of the book is pictures of simple dialog boxes. The book is 50% white space. What little it does cover, functions, subs, variables and operators it does by example with VERY little detail or explanation of the "underlying principals." The examples are extremely trivial with trivial comments about the examples. Worth about 50 cents, certainly not 10 bucks.

My exposure to VBA has been to ignore it whenever I can or to copy code from forums and try to make it work without really knowing what I was doing. I got this book hoping that it would give me a better overall view of how the code needs to be constructed and what the vocabulary and syntax needed to be.I read this almost cover to cover and it taught me almost exactly what I expected it to. I learned a few things that got me through a current project and gave me a much better feeling for the environment that I can hopefully build on in the future.

On my journey towards mastering Excel I stumbled upon this author. I've read other books of his on this topic and I must say that they're great. Each and every one disects a specific problem and provides an easy solution to it. VBA programming is something I don't need immediately but will in the future. With the help of this book I was able to teach myself the secrets which weren't that complex afterall. The reading is very understandable and simple to apply.

Had some difficulties with learning excel vba programming, took me a long time to understand the

basics, this book was straight to the point and made programming fast and easy for me. Would recommend it to anyone wanting to learn excel vba programing in a fast and easy way

"Itâ <sup>™</sup>s a good book on Excel VBA programming. Author Matthew Gimsondetailed content about Excel VBA and what it is used for clearly and easily for all.Matthew Gimson goes to and step by step how to use this programming languagewhich really acceptable. This book explores Excel VBA programming in detail. Reallyitâ <sup>™</sup>s a nice and excellent book for learning Excel VBA programming."

This should be called "Excel VBA Programming for Really Dumb Dummies". It only covers the absolutely most rudimentary concepts of the VBA programming language. You wouldn't be able to write much of anything useful in Excel VBA after going through this book.

#### Download to continue reading...

Excel VBA Programming: Learn Excel VBA Programming FAST and EASY! (Programming is Easy Book 9) Learn VBA Fast, Vol. III: Excel function design course, with practice exercises (The VBA Function Design Course Book 3) Microsoft Excel VBA Codes Are Fun, Simple, and Easy to Learn In One Hour or Less: VBA for Students, Parents, and Professionals (First Edition) Excel: The Complete Beginners Guide - Boost Your Poductivity And Master Excel In Just 24 Hours! (Excel, Microsoft Office, MS Excel 2016) Python: Learn Python FAST - The Ultimate Crash Course to Learning the Basics of the Python Programming Language In No Time (Python, Python) Programming, ... (Learn Coding Fast with Hands-On Project 7) PHP: MySQL in 8 Hours, For Beginners, Learn PHP MySQL Fast! A Smart Way to Learn PHP MySQL, Plain & Simple, Learn PHP MySQL Programming Language in Easy Steps, A Beginner's Guide, Start Coding Today! PYTHON: Python in 8 Hours, For Beginners, Learn Python Fast! A Smart Way to Learn Python, Plain & Simple, Learn Python Programming Language in Easy Steps, A Beginner's Guide, Start Coding Today! ANGULARJS: AngularJS in 8 Hours, For Beginners, Learn AngularJS Fast! A Smart Way to Learn Angular JS, Learn AngularJS Programming Language in Easy Steps, A Beginner's Guide, Start Coding Today! C++: C++ in 8 Hours, For Beginners, Learn C++ Fast! A Smart Way to Learn C Plus Plus, Plain & Simple, Learn C++ Programming Language in Easy Steps, A Beginner's Guide, Start Coding Today! JAVASCRIPT: JavaScript in 8 Hours, For Beginners, Learn JavaScript Fast! A Smart Way to Learn JS, Plain & Simple, Learn JS Programming Language in Easy Steps, A Beginner's Guide, Start Coding Today! Learn to Program Using Excel and VBA Learn German Step by Step: German Language Practical Guide for Beginners (Learn German, Learn Spanish, Learn

French, Learn Italian) C++: The Ultimate Guide to Learn C Programming, C++ in 24 Hours, Learn C++ fast! C++ in easy steps, C++ programming (c plus plus, C++ for beginners, computer ... (HTML, Javascript, Java, PHP Book 1) Microsoft Excel 2013 Programming: By Example with VBA, XML, and ASP Programming Excel with VBA and .NET Essential Guide to VBA Programming for MS Excel 2013 Power Programming with VBA (Mr. Spreadsheet's Bookshelf) Excel VBA 2013: For Non-Programmers (Programming in Everyday Language) DOS: Programming Success in a Day: Beginners guide to fast, easy and efficient learning of DOS programming, ADA, Programming, DOS Programming, ADA ... LINUX, RPG, ADA Programming, Android, JAVA) ASP.NET: Programming success in a day: Beginners guide to fast, easy and efficient squide to fast, easy and efficient learning of Programming, Android, JAVA) ASP.NET programming (ASP.NET, ASP.NET Programming, ASP.NET ... ADA, Web Programming, Programming)

<u>Dmca</u>